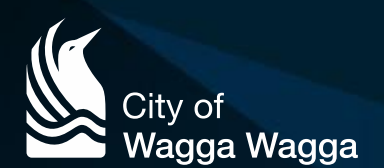

## Electronic Lodgement Recommended

## **OPTION 2 -** *(Electronic)*

## **Save your application to USB or CD**

- 1. Save documents to USB/CD (see checklists)
- 2. Bring your USB/CD to Council's Customer Service Centre to pay application fee and to complete lodgement of your application.

**OR**

Post Application to Council. Upon receipt, Council will down load documents from USB/CD and email you with required fees and payment details.

3. To complete lodgement, payment must be made within 2 business days of receipt of payment email.

*If posting, the USB drive or CD will become the property of Council and will be destroyed once the documentation has been uploaded onto Council's electronic filing system.* 

## Please ensure your files meet the following requirements

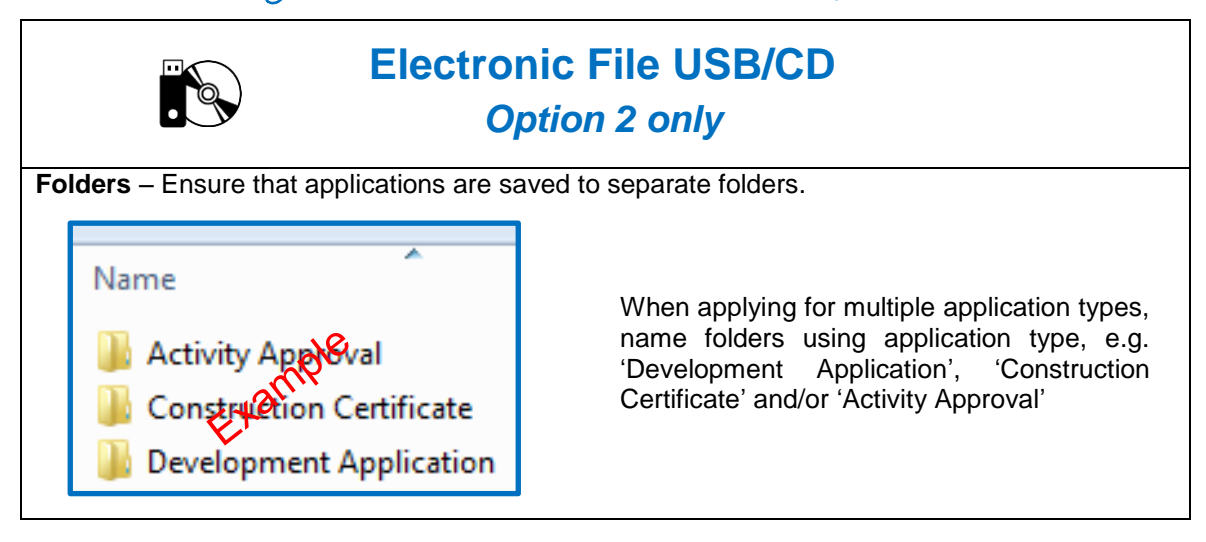

**File Format – Ensure that:** 

- all documents are saved/submitted in PDF format and as separate documents in accordance with the checklist requirements and the naming convention.
- any security settings or passwords have not been applied all documents are virus free.

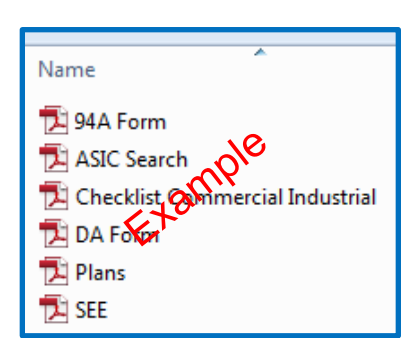

**Accuracy** – Ensure that all documents and plans:

- have been converted electronically rather than printed and scanned, where possible;
- have been scanned (where applicable) to a minimum resolution of 300dpi; and
- are exact reproductions of the originals including the reproduction of any colour.

**Documents** – Ensure that all documents are A4 formatted.

**Plans -** Ensure that all plans:

- are to scale with scale clearly identified (e.g. 1:100, 1:200);
- include a notation of the original sheet size (e.g. A3, A1); and
- have been rotated to landscape orientation.

**Naming Convention** – Ensure that all documents and plans have been saved with titles that match the naming convention contained in the checklists.

**Posting the USB/CD** - When posting the USB drive or CD containing my application, complete, print and enclose the **"Postal Cover Sheet"** to ensure that the USB/CD can be correctly identified as a Development Application upon receipt by Council.

The USB drive or CD will be destroyed by Council once the documentation has been uploaded onto Council's electronic filing system.